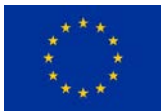

## Q-Rapids Quality Model (April 2019)

This document contains the Q-Rapids quality model offered by default in the Q-Rapids software analytics tool. It can be customized in the different companies. The document is divided in three sections:

- 1. Graphical representation of the quality model
- 2. Description of factors, assessed metrics, raw data, and data sources
- 3. Description of strategic indicators and factors

Information about how to customize the quality model can be found on <https://github.com/q-rapids/qrapids-eval>

This document is available as an appendix of the publication "Silverio Martínez-Fernández, Anna Maria Vollmer, Andreas Jedlitschka, Xavier Franch, Lidia López, Prabhat Ram, Pilar Rodríguez Marín, Sanja Aaramaa, Alessandra Bagnato, Michal Choras, Jari Partanen: *Continuously Assessing and Improving Software Quality With Software Analytics Tools: A Case Study*. IEEE Access 7: 68219-68239 (2019)" o[n https://figshare.com/s/217851eed7ec1da7ab86](https://figshare.com/s/217851eed7ec1da7ab86)

*This project has received funding from the European Union's Horizon 2020 research and innovation programme under grant agreement No 732253.*

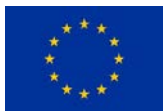

## Graphical representation of the quality model

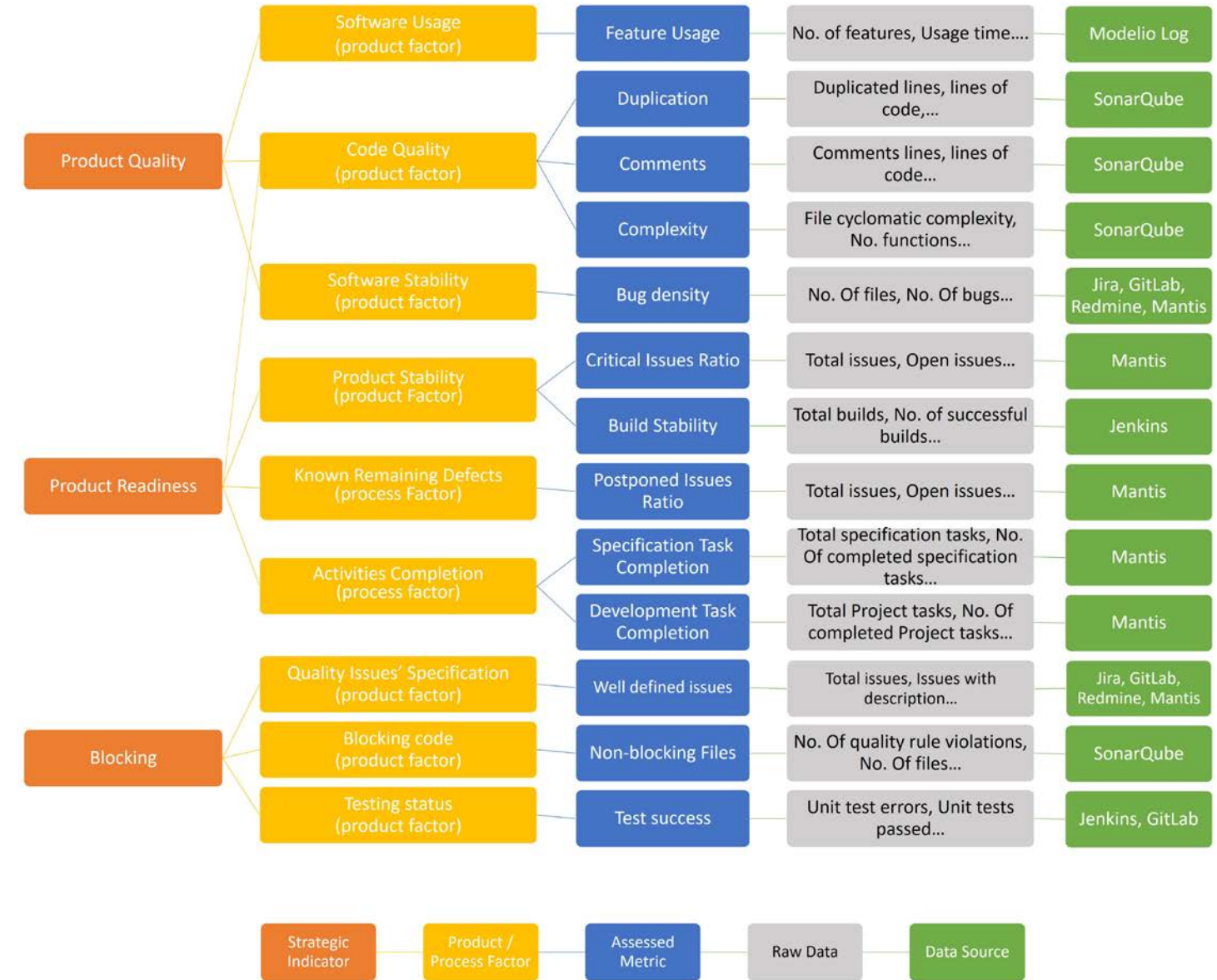

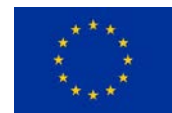

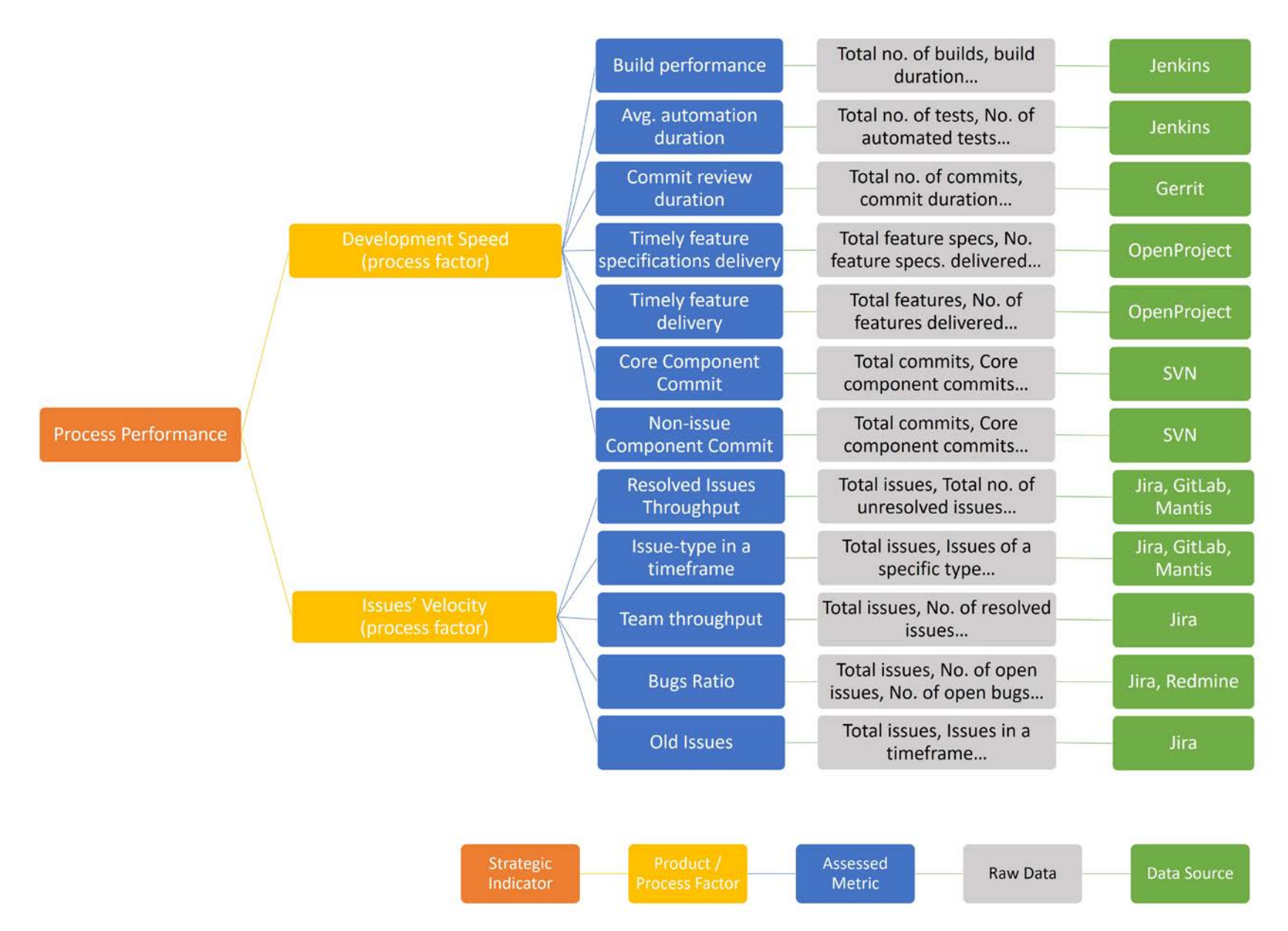

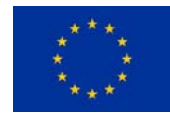

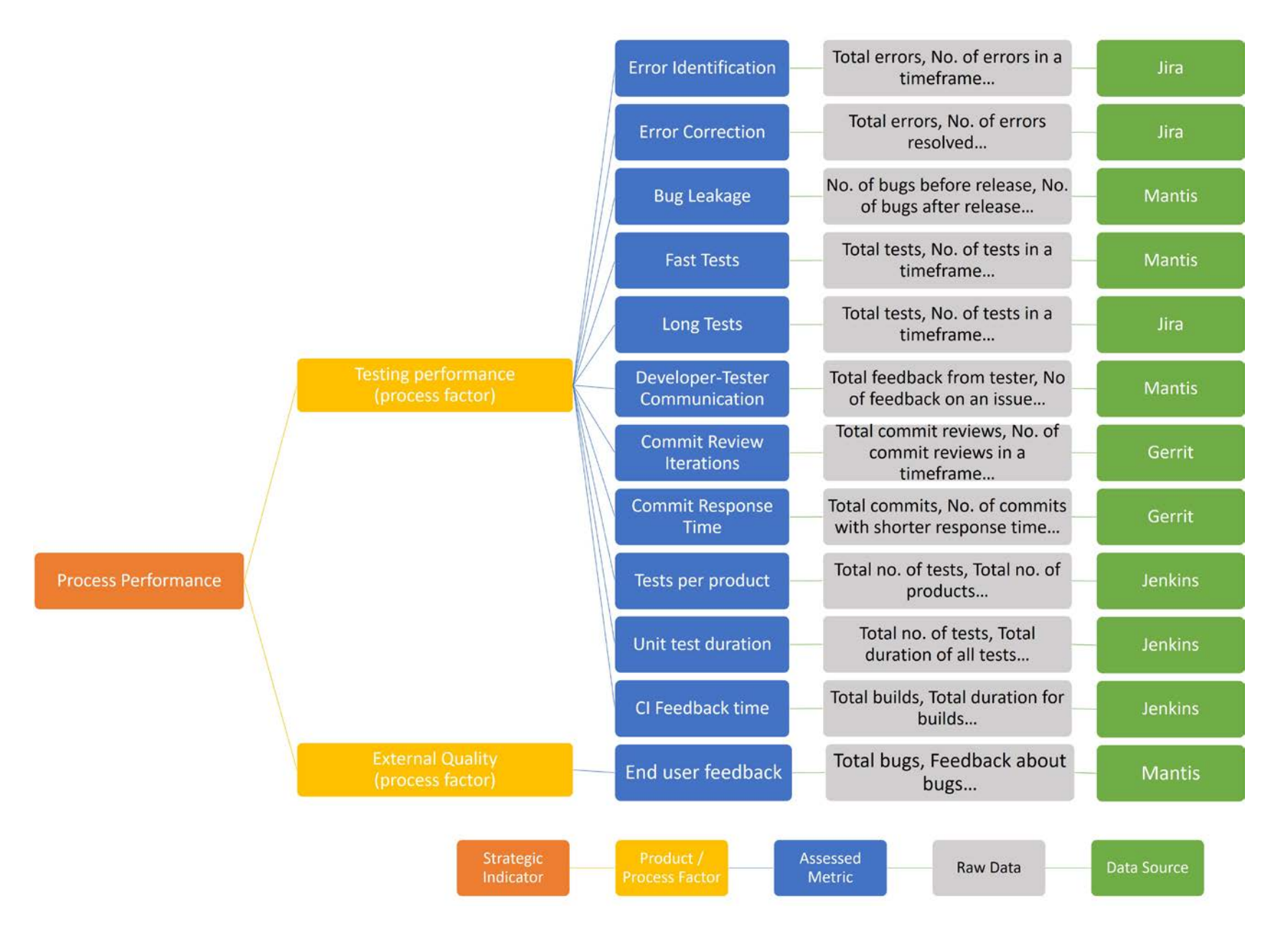

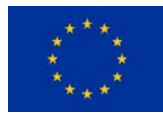

## Factors, assessed metrics, raw data, and data sources

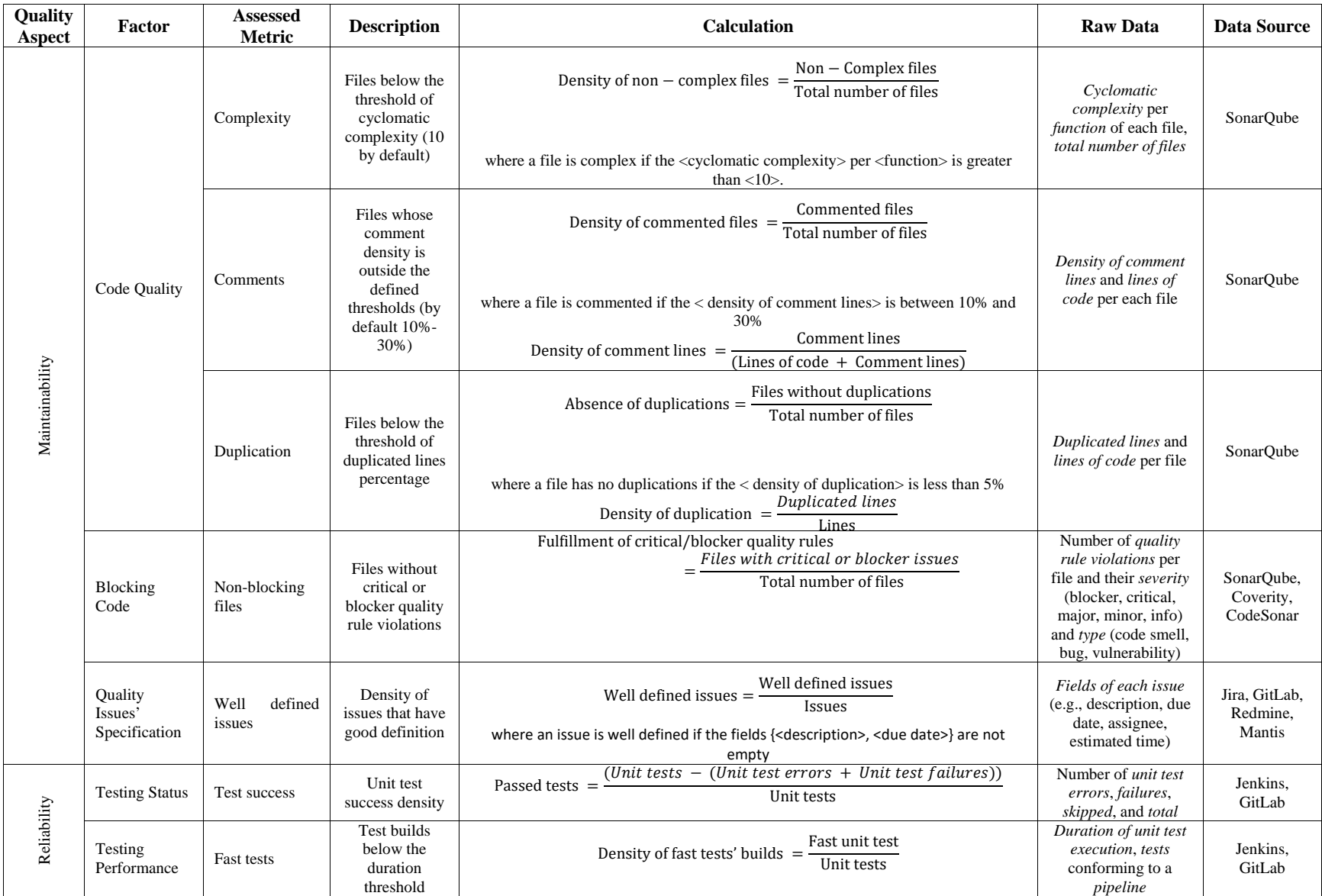

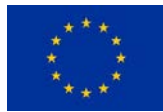

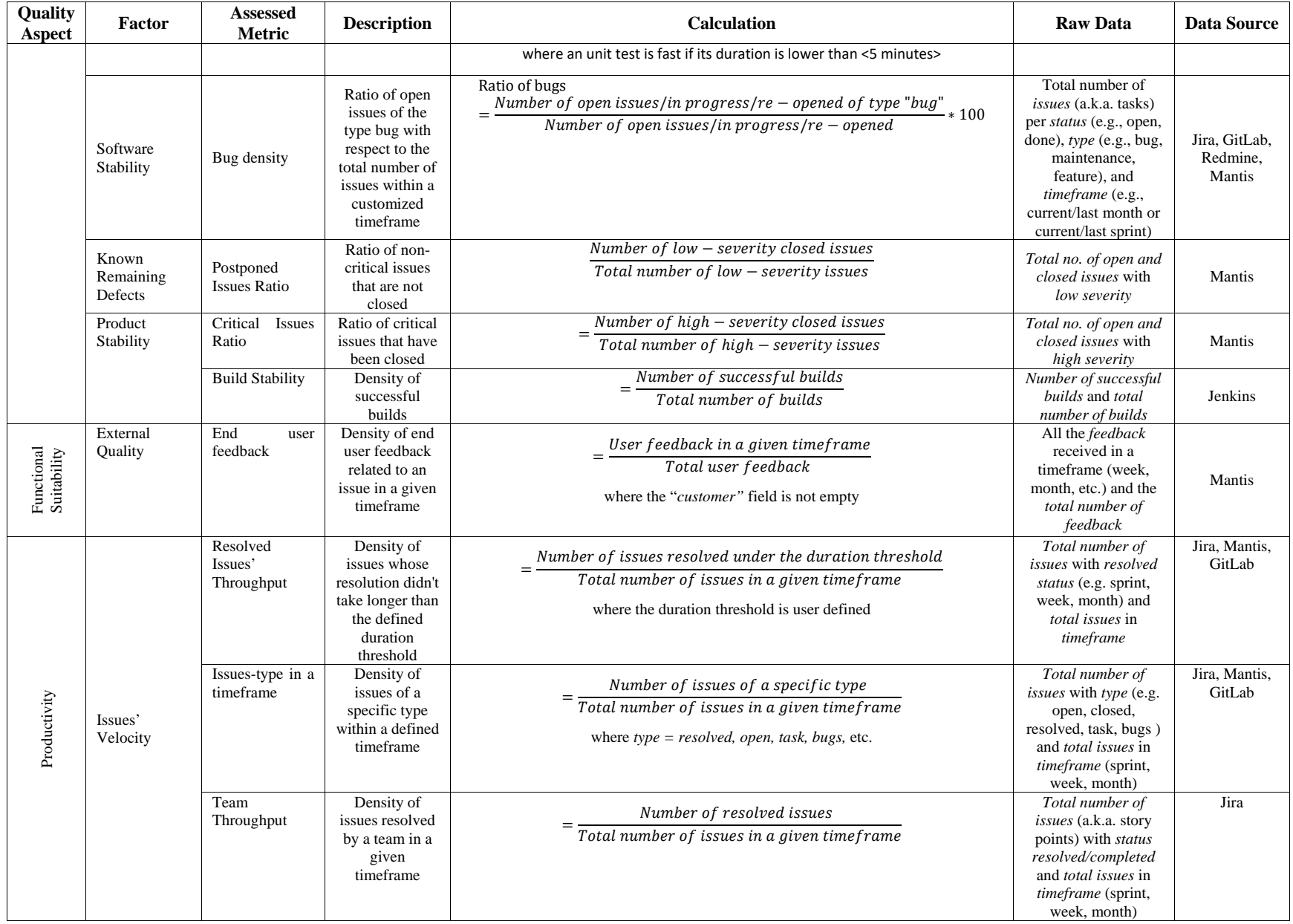

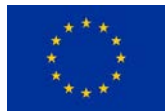

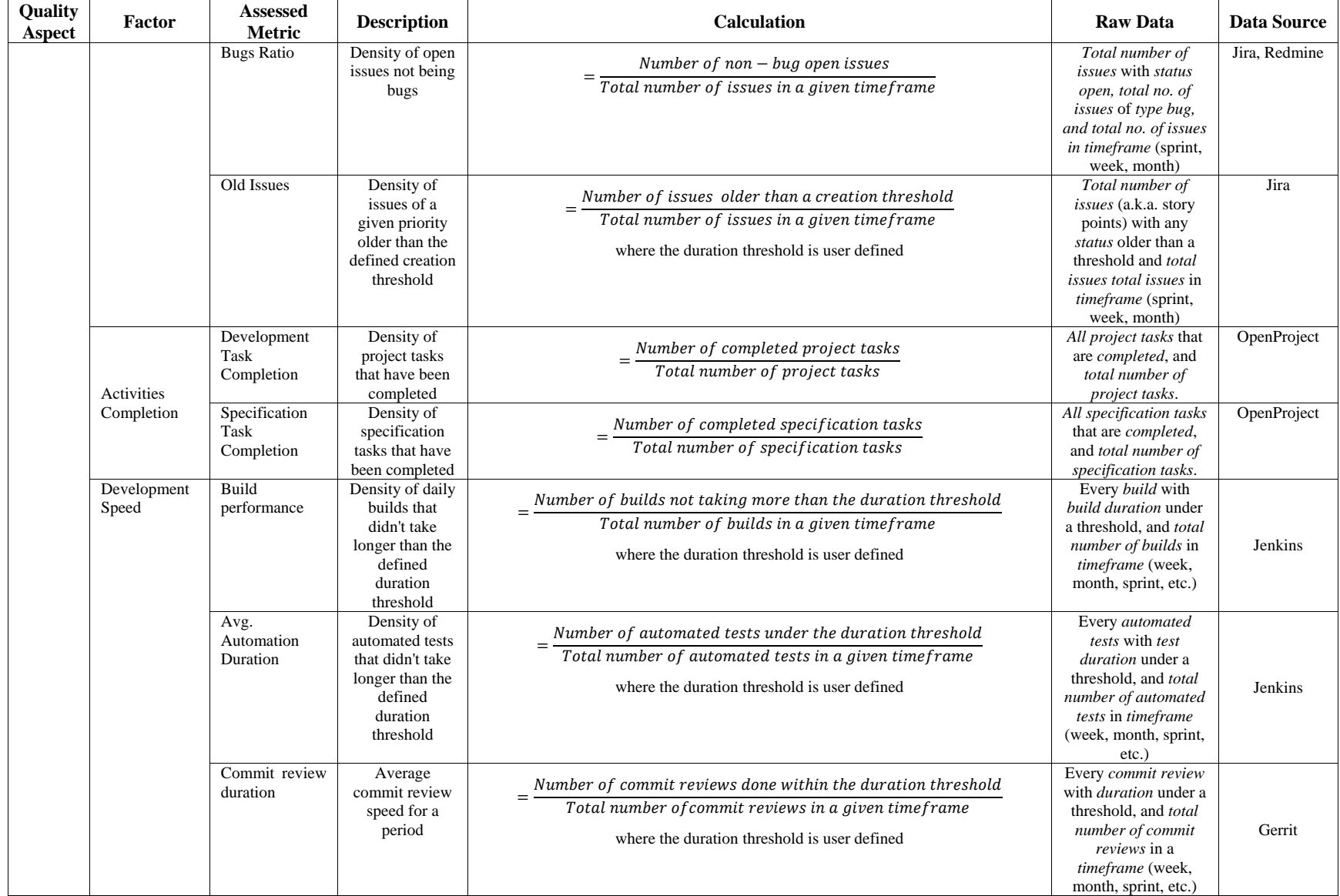

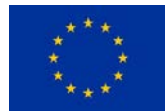

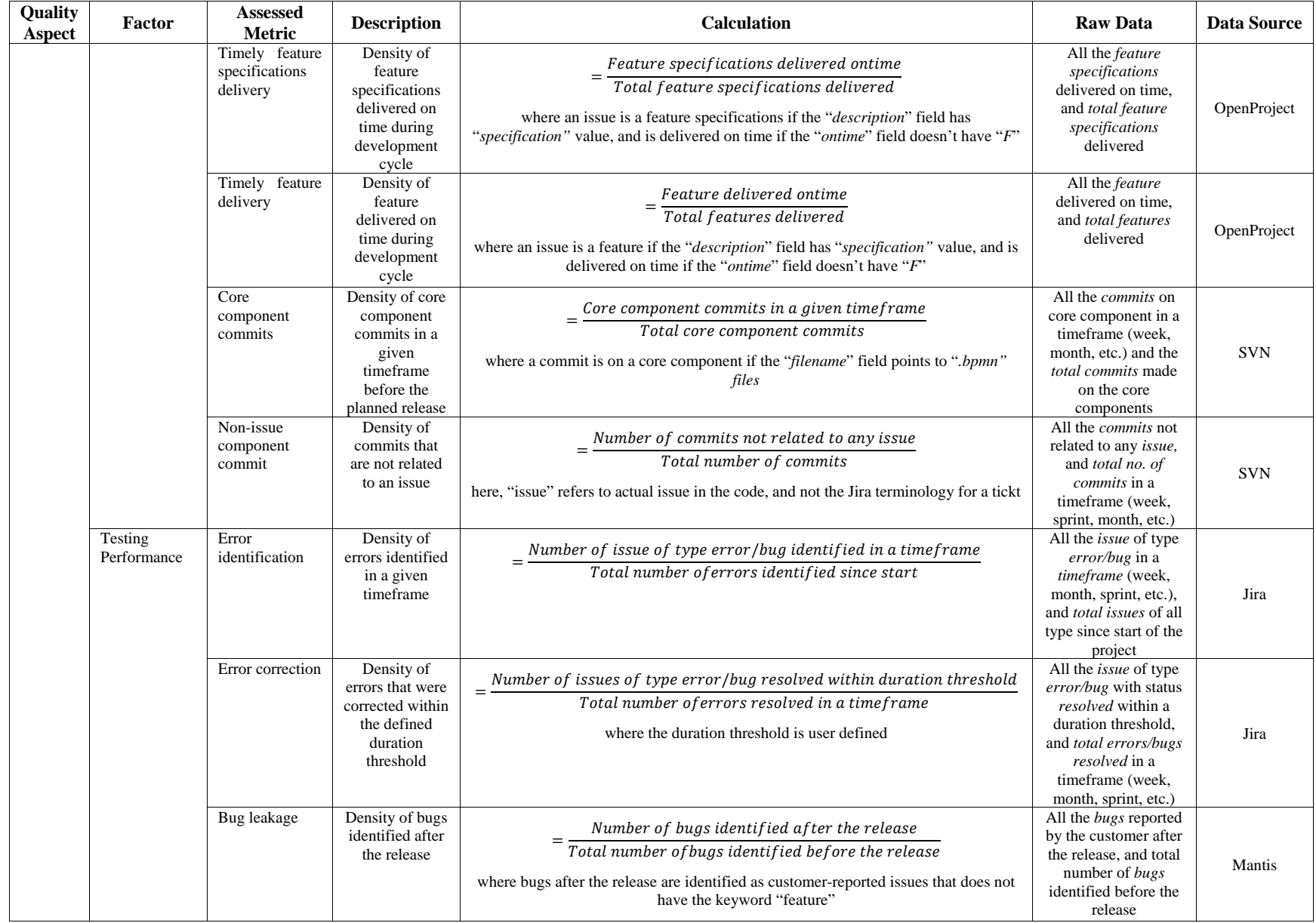

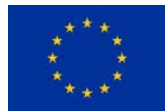

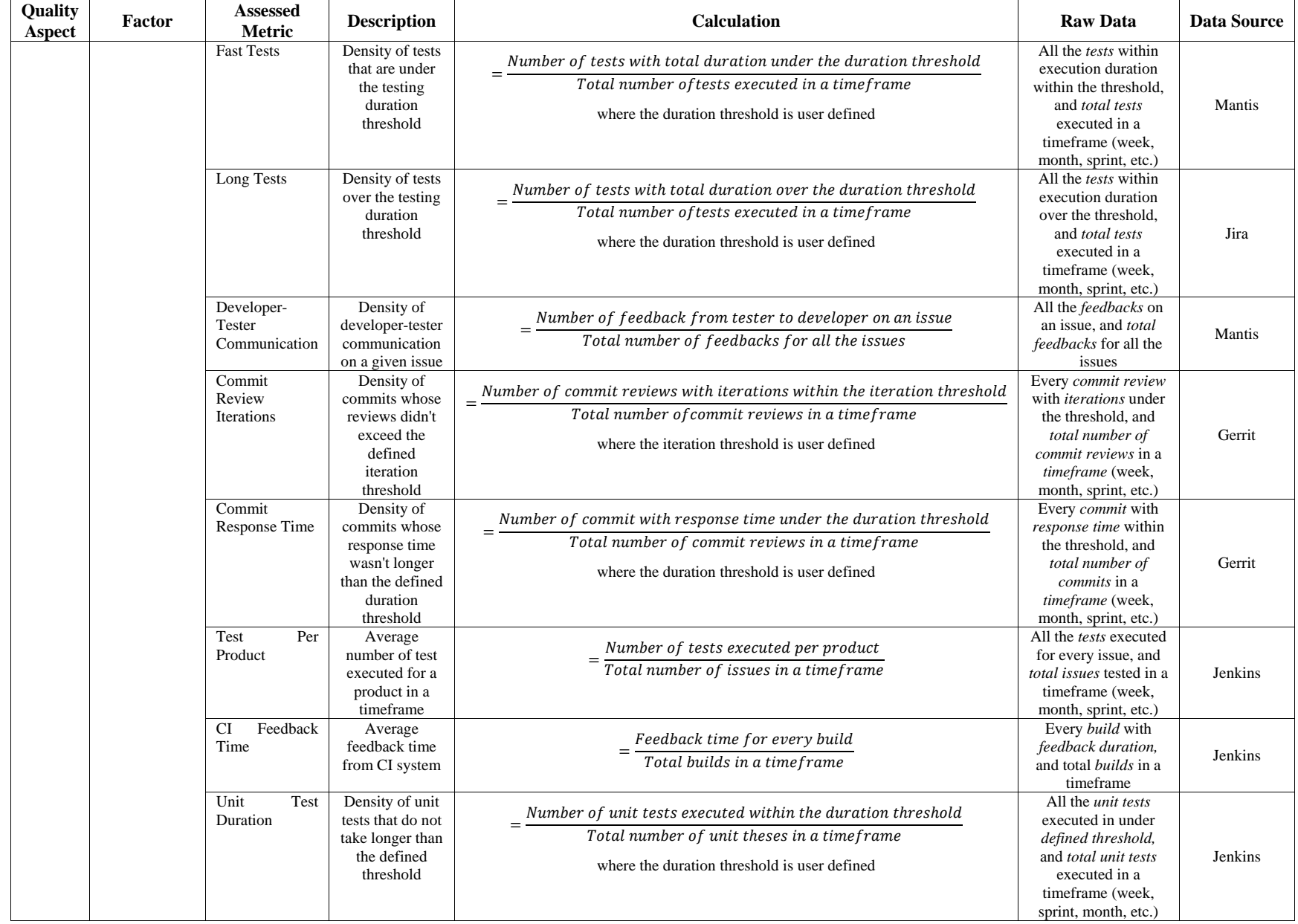

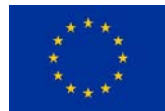

## Strategic Indicators and Factors

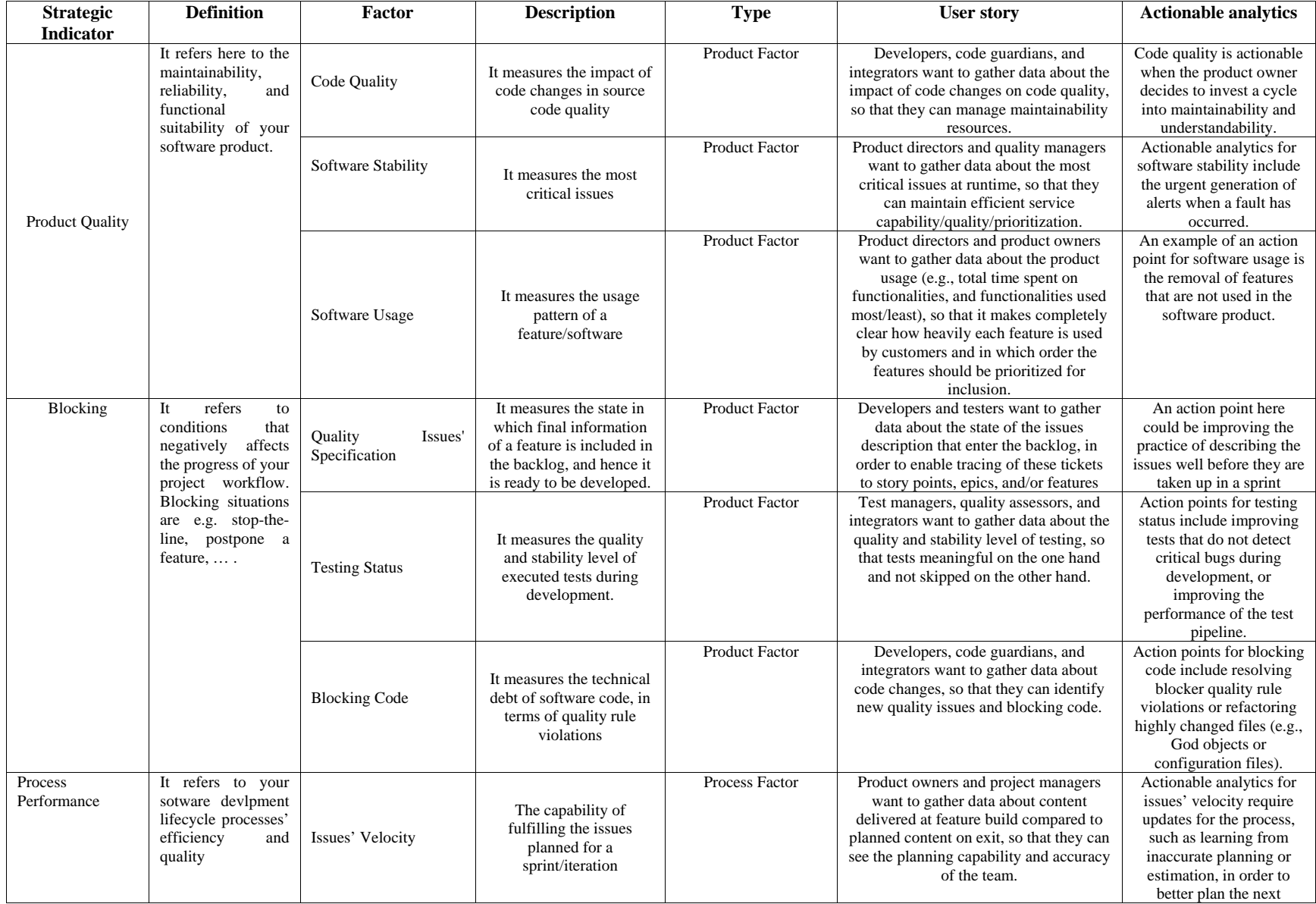

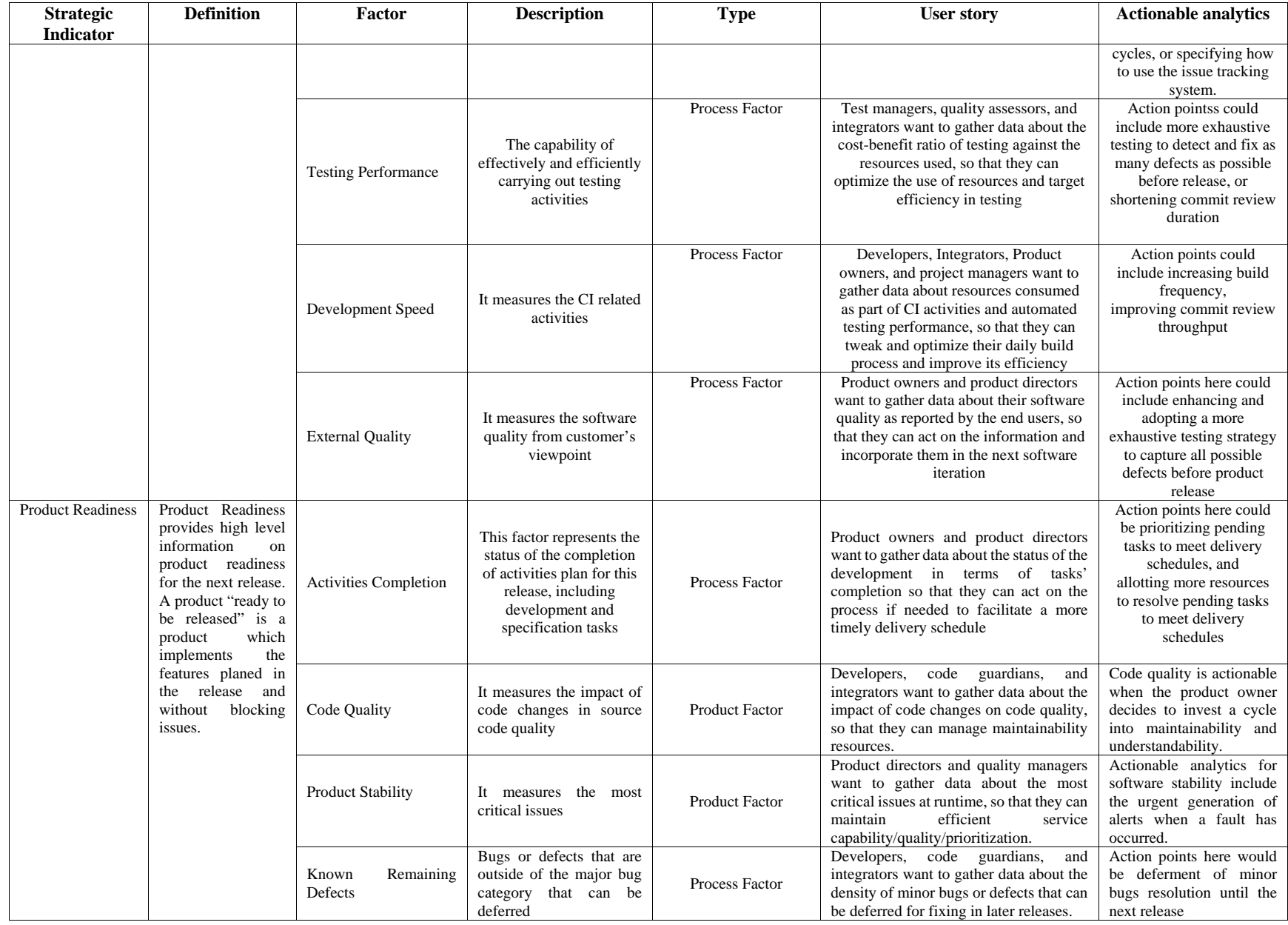